Una marca de refrescos ha incorporado en sus tapones fotografías de 9 animales. La compañía regalará un viaje a aquellos consumidores que consigan reunir las 9 fotografias. ¿Cómo se puede averiguar el número de refrescos que hay que consumir de media para recibir el premio?

Para responder a esta cuestión es necesario realizar una estimación. Una manera de hacerlo es realizar una simulación de la situación generando números aleatorios con la calculadora. Existen dos funciones que permiten hacerlo: la función Ran# y la función RanInt# (que utilizaremos en esta actividad).

Genera números aleatorios con tu calculadora hasta que obtengas los 9 primeros números naturales (1, 2, 3, 4, 5, 6, 7, 8, y 9). Anota cuántos números has tenido que generar para conseguirlo en una tabla como la que se muestra a continuación. Repite la simulación 10 veces siguiendo el ejemplo.

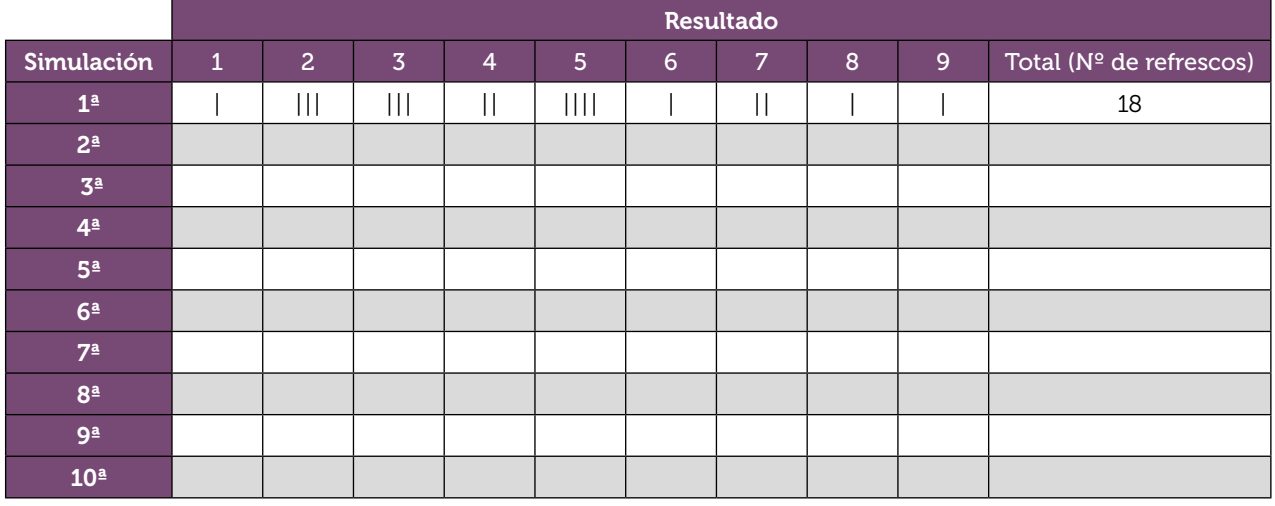

2 Halla, a partir de tus 10 simulaciones, la media del número de refrescos que hay que consumir para obtener los 9 animales. ¿Cuál es el significado de esa media?

3 Introduce en tu calculadora el número de refrescos que has obtenido en tus 10 simulaciones y comparte tus resultados con tus compañeros, utilizando el código QR y la aplicación CASIO EDU+.

4 A partir de los datos de toda la clase, calcula la media del número de refrescos que es necesario consumir para completar la colección. ¿Qué relación hay entre esta media y la que obtuviste en la actividad 2? ¿Qué observas? ¿Crees que siempre sucede ese fenómeno? ¿Por qué?

5 Un compañero solamente ha podido realizar 9 simulaciones y ha obtenido una media de 29,5 refrescos. ¿Cómo calcularías la media de los refrescos a partir de todas las simulaciones?

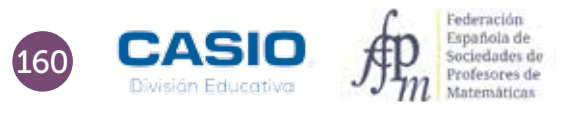

1

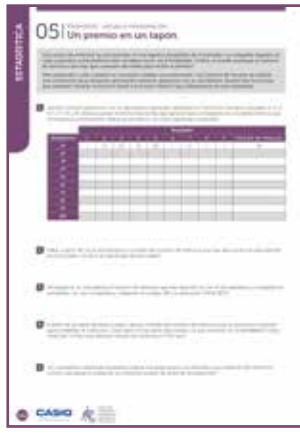

#### MATERIALES

Calculadora CASIO fx-570/991 SP X II Iberia Aplicación CASIO EDU+

NIVEL EDUCATIVO 2º de ESO

### ORIENTACIONES DIDÁCTICAS Y TÉCNICAS

- Esta actividad se centra en la experimentación repetida de situaciones aleatorias y, en consecuencia, en la necesidad de acordar procedimientos que permitan trabajar en equipo.
- La situación planteada obliga a buscar un método que permita su simulación. La generación de números aleatorios con la calculadora es un método de simulación rápido y eficaz.
- Para realizar es actividad hay que utilizar el menú Estadística, opción 1-variable (MENU 611).
- Para agrupar los datos de todos los estudiantes, es conveniente crear una clase en la aplicación CASIO EDU+, en la que compartir y combinarlos dichos datos.
- Para generar números aleatorios entre el 1 y el 9 se hará uso de la función Ranint, cuya sintaxis es RanInt#(1,9).

### $\boxed{\text{APM}} \begin{bmatrix} \text{O} & \text{O} & \text{O} & \text{SMP} \end{bmatrix} \begin{bmatrix} \text{O} & \text{O} & \text{O} & \text{O} \end{bmatrix}$  $\text{Ran} \mathring{\text{Int}}^{\mathfrak{g}} \mathcal{I}(\mathbf{1}, 9)$

### EJEMPLO DE SOLUCIÓN

Dado el carácter experimental de esta actividad, la solución que se presenta recoge, a modo de ejemplo, los datos reales que obtuvieron 3 alumnos de 2º de ESO.

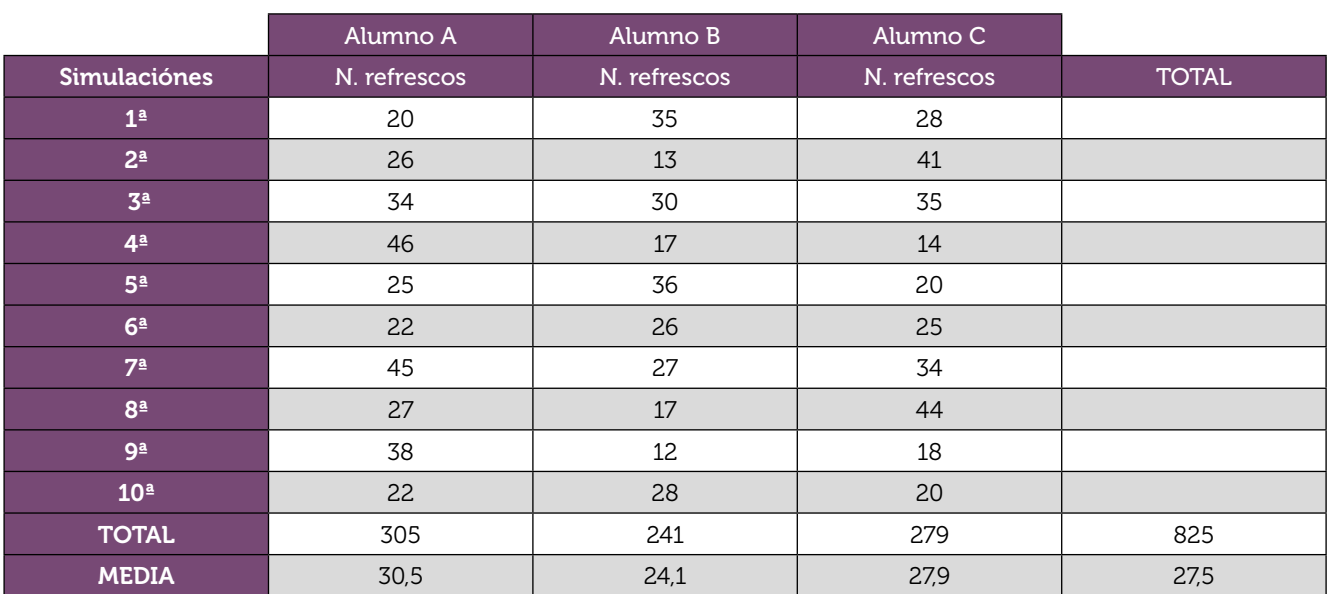

En la página http://wes.casio.com/class/wvrR-s35N5M-fa1B-eFI7 se pueden visualizar las gráficas que se muestran a continuación. Hay que tener en cuenta que para los diagramas de barras es necesario seleccionar en las preferencias de la aplicación las opciones HStep: 1, Display: Discrete y Draw.

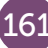

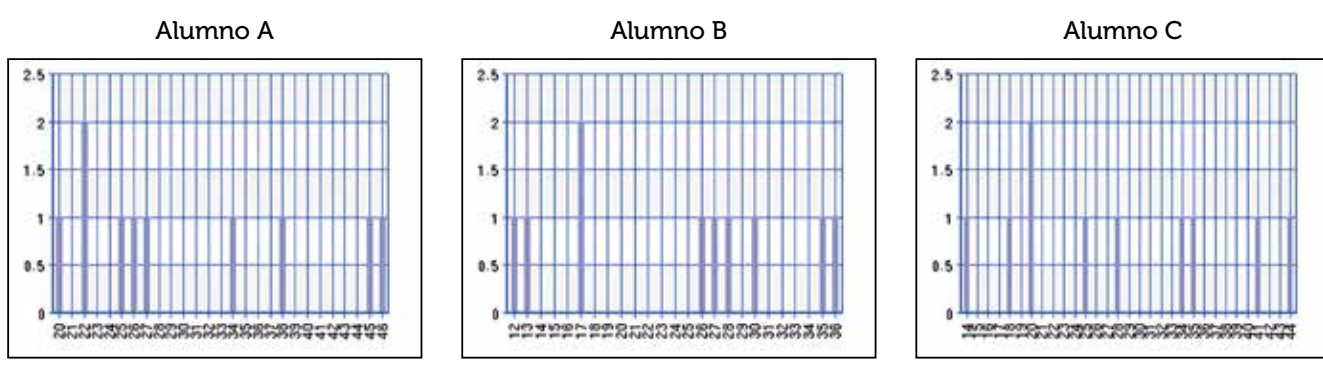

Al combinar estos diagramas se obtiene el diagrama de barras correspondiente a todos los datos obtenidos.

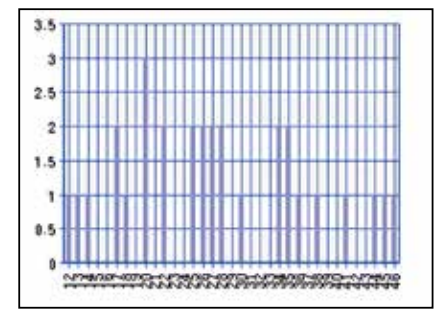

A partir de este diagrama se puede elaborar la tabla de frecuencias de todos los datos y obtener la media de los valores.

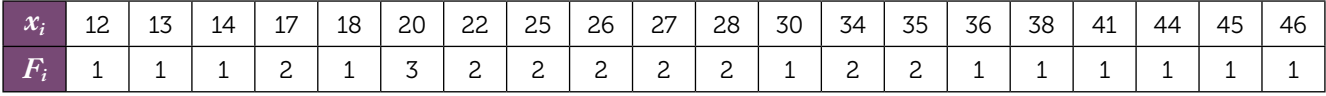

Los resultados que se obtienen con la calculadora son:

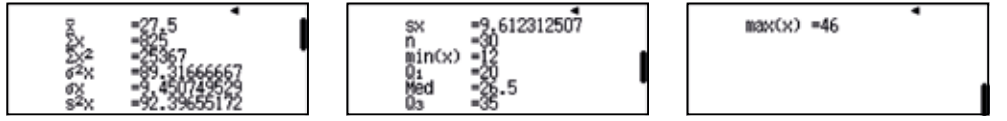

Se puede comparar la media obtenida experimentalmente, 27,5, con el valor esperado teóricamente:

Al comprar el primer refresco, dado que aún no disponemos de ningún animal, tenemos una probabilidad de éxito de 9/9 = 1. Al comprar el segundo refresco, como ya disponemos de un animal, la probabilidad de obtener un animal distinto es de 8/9. Una vez disponemos de 2 animales distintos, la probabilidad de que el tercer refresco contenga otro animal diferente a los dos primeros es de 7/9. Y así sucesivamente.

Supongamos, por ejemplo, que disponemos de 6 animales diferentes. En ese caso, la probabilidad de que en el nuevo refresco venga otro animal distinto es de 3/9 = 1/3. Por tanto, es esperable que tengamos que comprar 3 = 9/3 (el inverso de 3/9) refrescos para garantizar el éxito. Razonando de forma semejante para los otros casos se tiene que el número de refrescos que hay que comprar es, teóricamente:

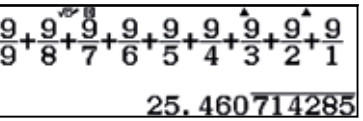

En el caso en que un compañero haya obtenido una media de 29,5 refrescos con 9 simulaciones, la media total se calcula como:

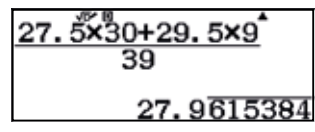

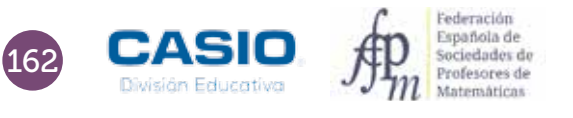

### Ampliación

1 En un ascensor hay diez personas, cuatro mujeres y seis hombres. El peso medio de las mujeres es de 60 kg y el de los hombres es de 90 kg. ¿Cuál es el peso medio de las diez personas que se encuentran en el ascensor?

 $\overline{2}$ Para celebrar el día verde el alumnado de una clase llevó tierra para llenar macetas en las que plantar semillas. Luis fue el que más tierra llevó: 2 kg. Más tarde decidieron repartirse la tierra de manera que todos tuvieran la misma cantidad. Después del reparto cada uno recibió 3 kg. ¿Es posible este resultado? Justifica tu respuesta.

3 Cuando Juan fue a solicitar trabajo le dijeron que se cobraba una media de 2000 €. Sin embargo, en su primera nómina cobró 1.000 €. A la vista de esta información, ¿es razonable el sueldo que ha recibido?

4 Un aeroplano vuela alrededor de un cuadrado cuyo lado mide 100 km de longitud. El primer lado lo sobrevuela a 100 km/h; el segundo, a 200 km/h; el tercero, a 300 km/h, y el cuarto, a 400 km/h. ¿Cuál es la velocidad media del avión en su vuelo alrededor del cuadrado?

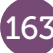